# **SOYAL®** AR-721E

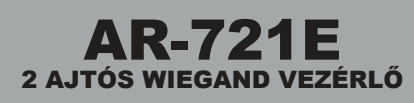

### **TELEPÍTŐI és FELHASZNÁLÓI LEÍRÁS**

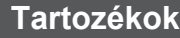

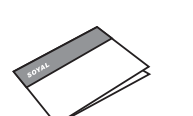

- 1 Termék **2** Felhasználói kézikönyv **3** Termékjellemzők
	- Különálló vezérlő 2 Wiegand olvasó csatlakoztatására a nagyobb biztonság érdekében.
	- Ajtó nyitó gomb, nyitásérzékelő és szabotázs kapcsoló csatlakoztatható.
	- Ajtó túl sokáig nyitva és kényszerített nyitás érzékelés.
	- 4 működtetési mód, biztosítva a felhasználóknak a rugalmas használatot.
	- Automatikusan meghatározható önálló vagy hálózatos üzemmód.

### **Termékjellemzők**

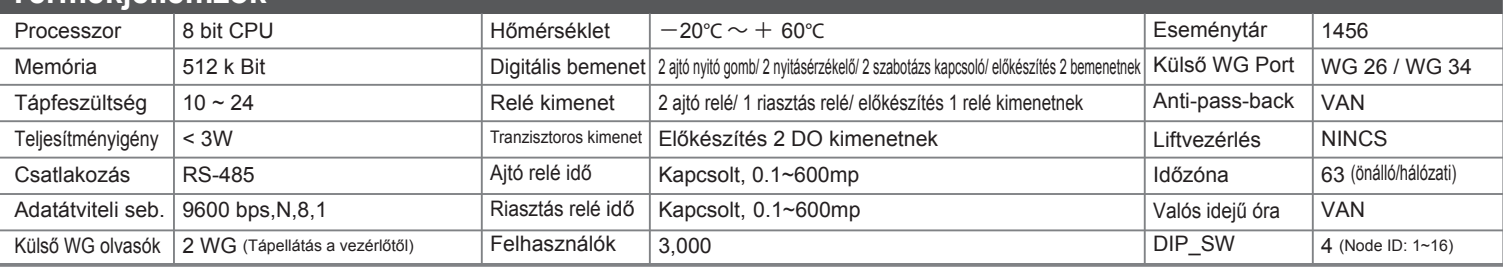

#### **Csatlakozások**

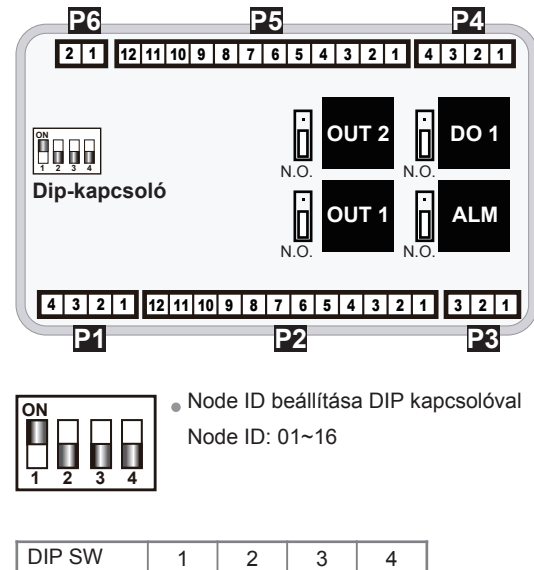

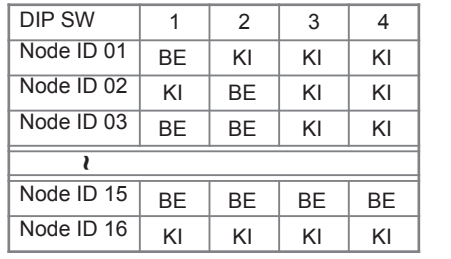

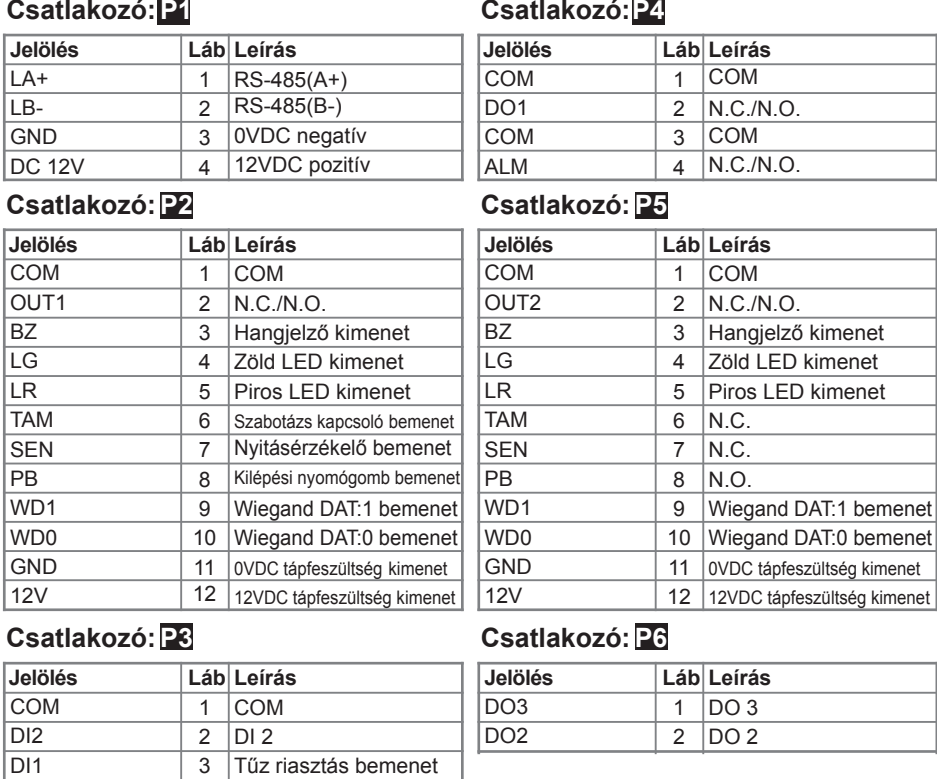

### **Bekötési rajzok**

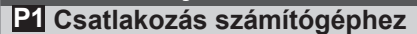

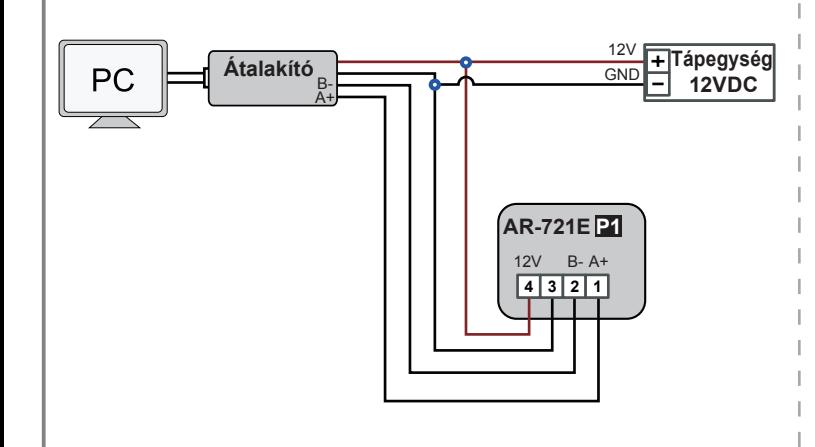

### **Berendezés** 12V<br>
AR-721E **P4**<br>
AR-721E **P4** E **Tápegység GND 12VDC Sziréna 4 3 2 1**

**P<sub>4</sub>** Csatlakozás riasztóhoz vagy egyéb berendezéshez

## **SOYAL®** AR-721E

### 2 AJTÓS WIEGAND VEZÉRLŐ

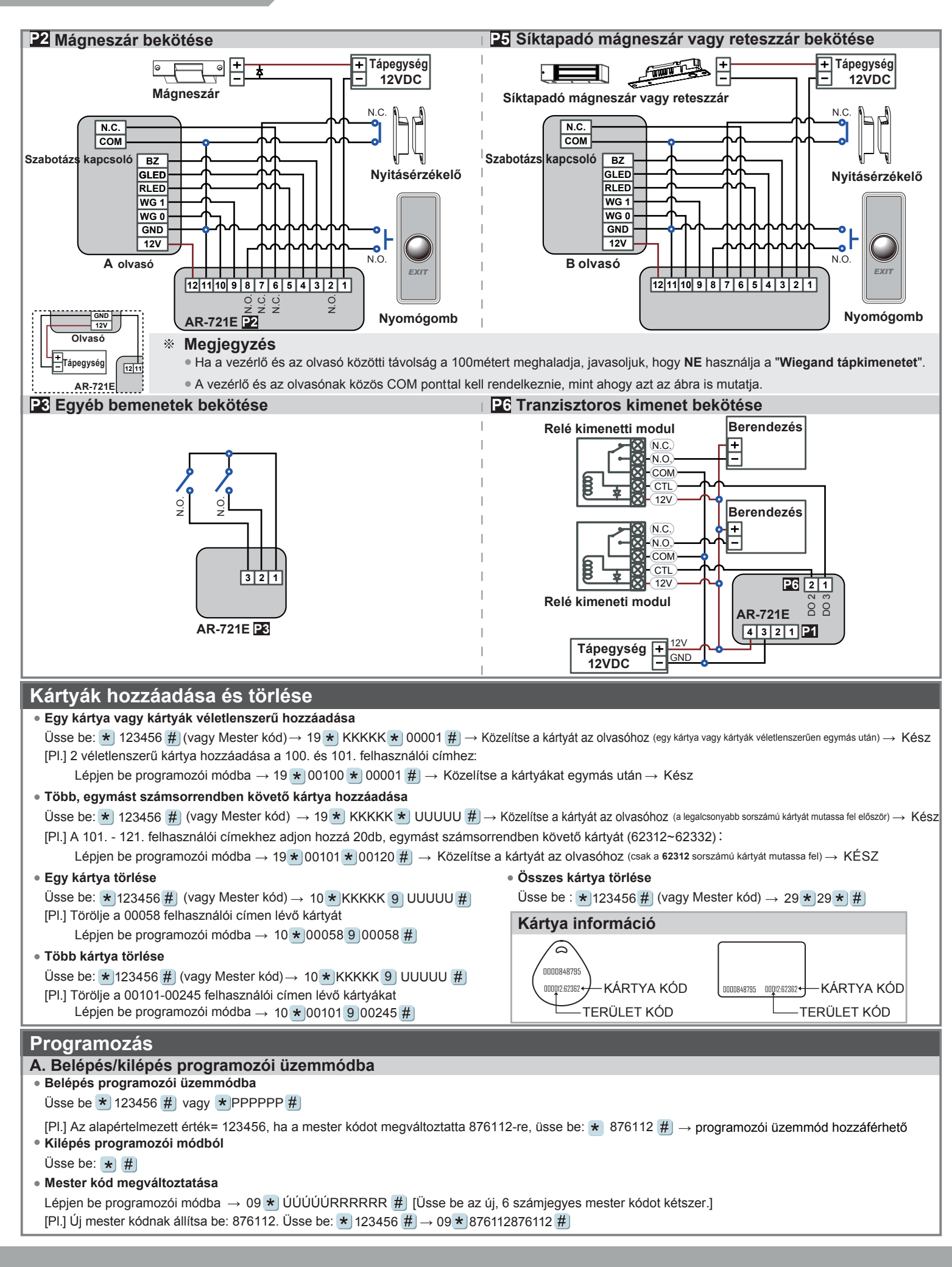

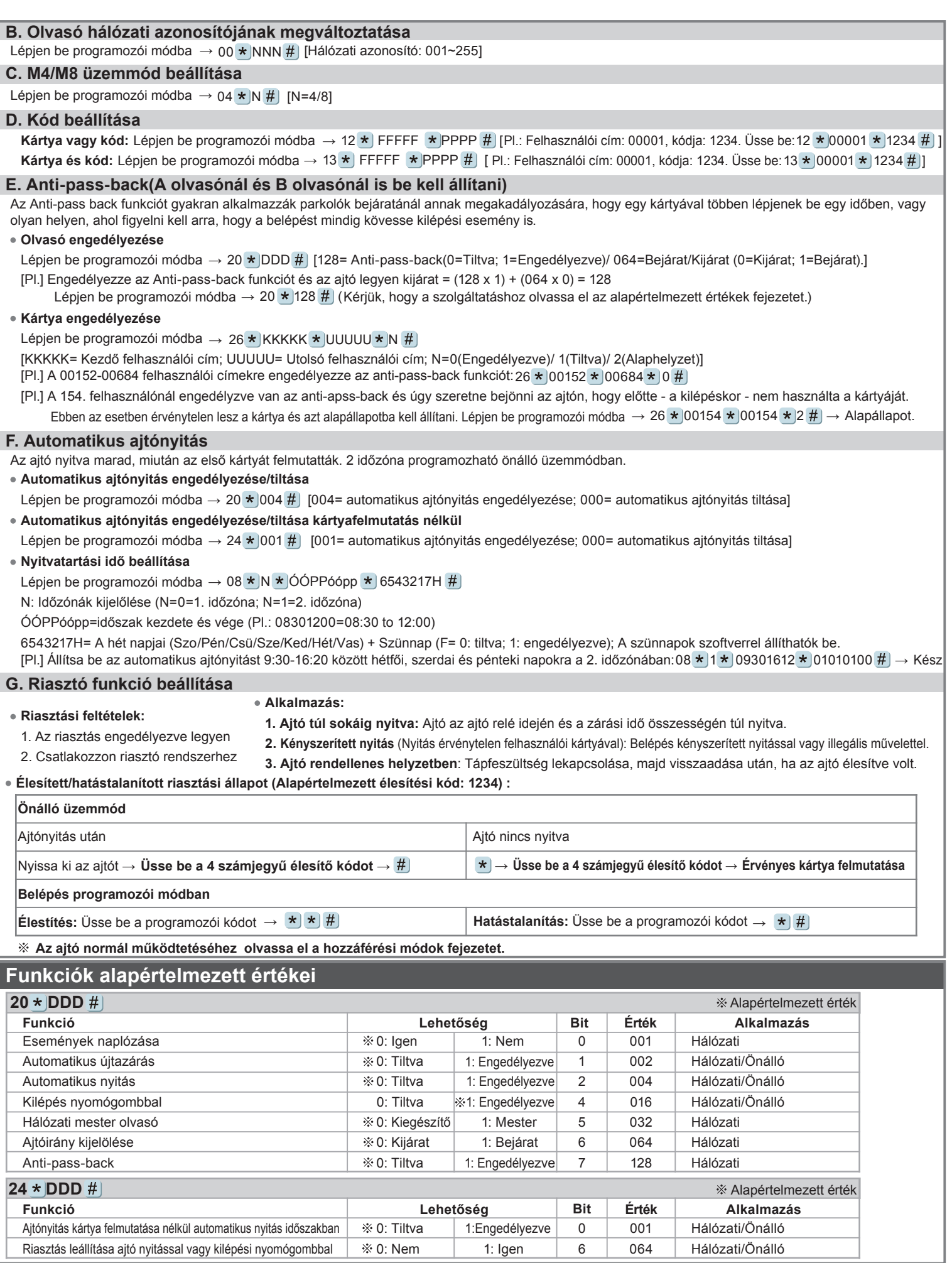

## **SOYAL®** AR-721E

### 2 AJTÓS WIEGAND VEZÉRLŐ

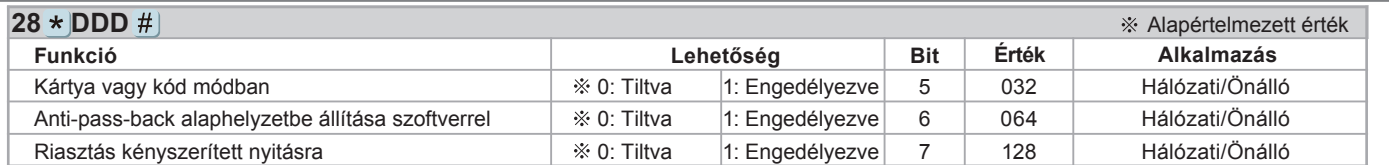

Beállítás= 0(nem kell megadni értéket)/ 1(1 x Érték)

[Pl.] DDD értéken engedélyezze az Automatikus nyitás + Kilépés nyomógombbal + Anti-pass-back funkciókat =004+016+128=148 Ennek megfelelően a parancs: 20  $\star$  148 #.

### **M4/M8 üzemmód**

• M4: 1.Csak kártya; 2.Kártya és kód (4 számjegyű kód) + # ; 3. Kártya vagy Felhasználói cím (5 számjegyű) + Egyedi kód (4 számjegyű) + #

• M8: 1.Csak kártya; 2.Kártya és kód (4 számjegyű kód) + # ; 3.Kártya vagy kód (4 számjegyű egyedi kód)

#### **Parancs lista**

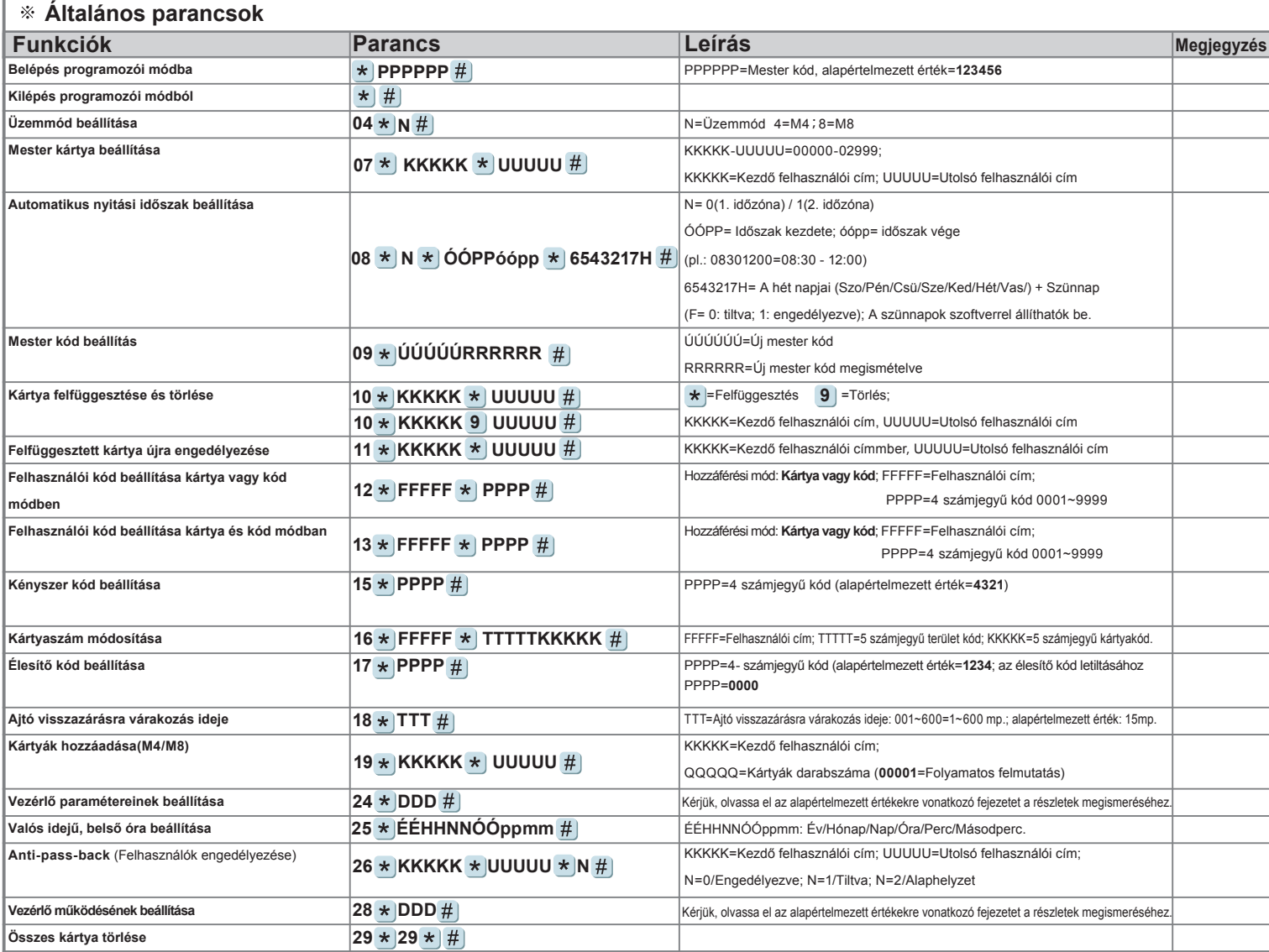

### **Egyedi parancsok**

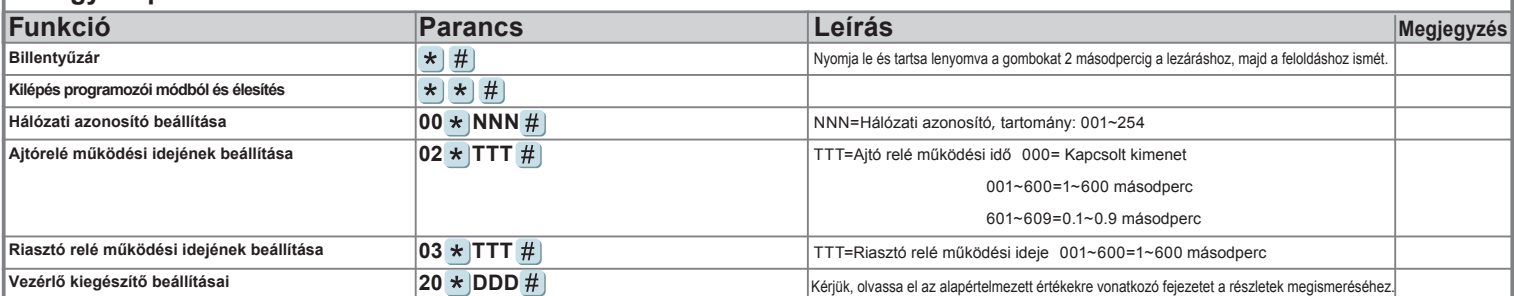

A dokumentáció a Delton KFT. szellemi tulajdona, ezért annak változtatása jogi következményeket vonhat maga után.